# **Differences with Csharp**

This page notes some differences between C# and boo.

# **C# to Boo Converter**

The easiest way to see how code in boo differs from C# is to use the C# to boo converter included in the Boo AddIn For SharpDevelop.

The converter is also accessible online via a webform here: <http://developer.sharpdevelop.net/codeconvert.net/>

While viewing a C# file in SharpDevelop, you can select from the menu: Tools -> Convert C# to boo. Or you can convert an entire C# project at once by right-clicking on the project icon and selecting: Convert -> C# to boo. Note, however, the converter is still new and in development.

The converter will convert C# to legal boo code, but it will not show you the simplest way to write that code. For example, instead of "System.Console.WriteLine  $\bar{x}$ ", in boo you can simply say "print x". And many times the type will be declared "x as int" when it is unnecessary since the type can be inferred by the boo compiler: " $x = 3$ " or "m = MyClass()".

## **C# vs. Boo Syntax Examples**

Here is a [table](http://nemerle.org/CsharpDiff) noting some diffences between C# and boo, based on this table from the [Nemerle](http://www.nemerle.org) programming language site. See also the [C# language specification](http://www.go-mono.com/docs/index.aspx?tlink=root:/ecmaspec).

## **Expressions**

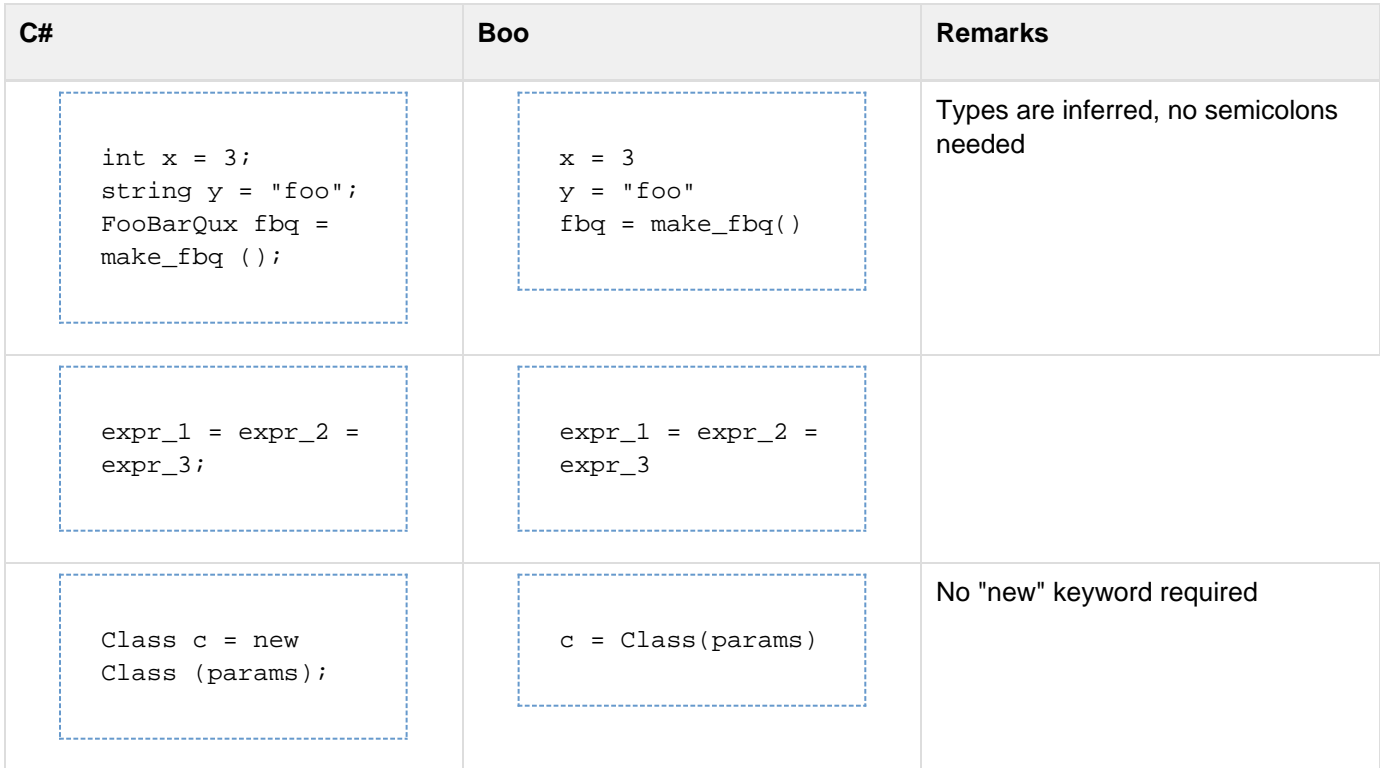

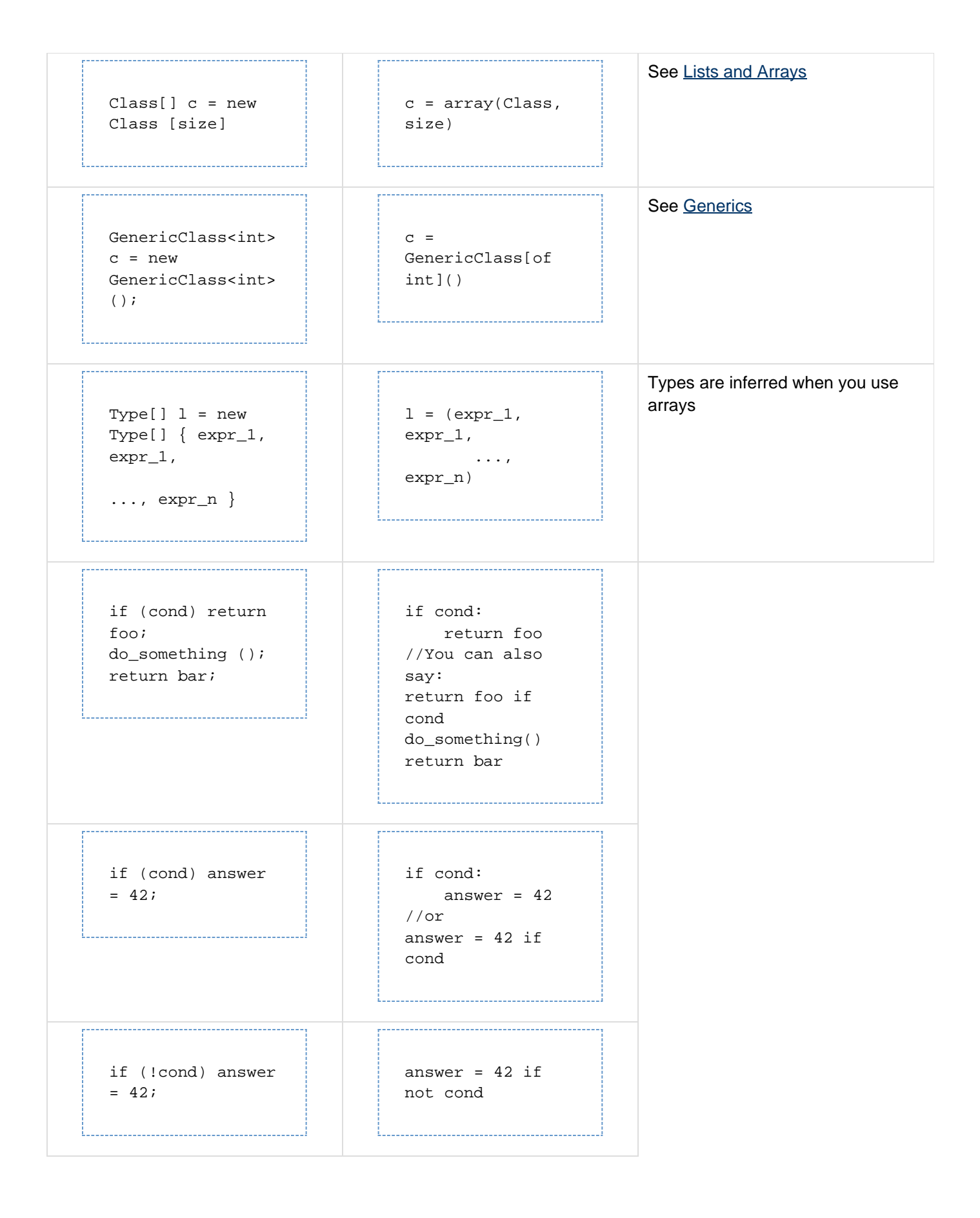

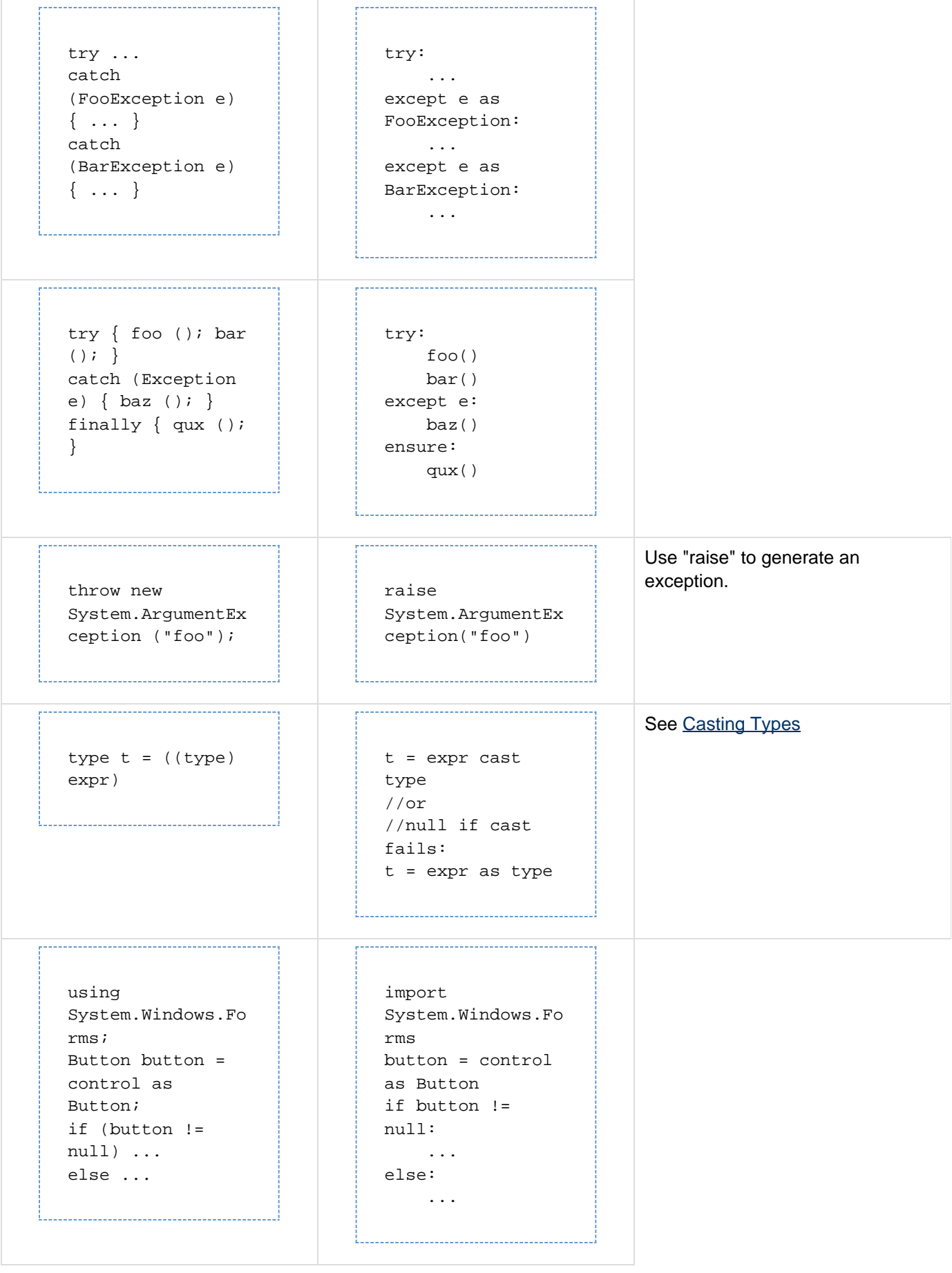

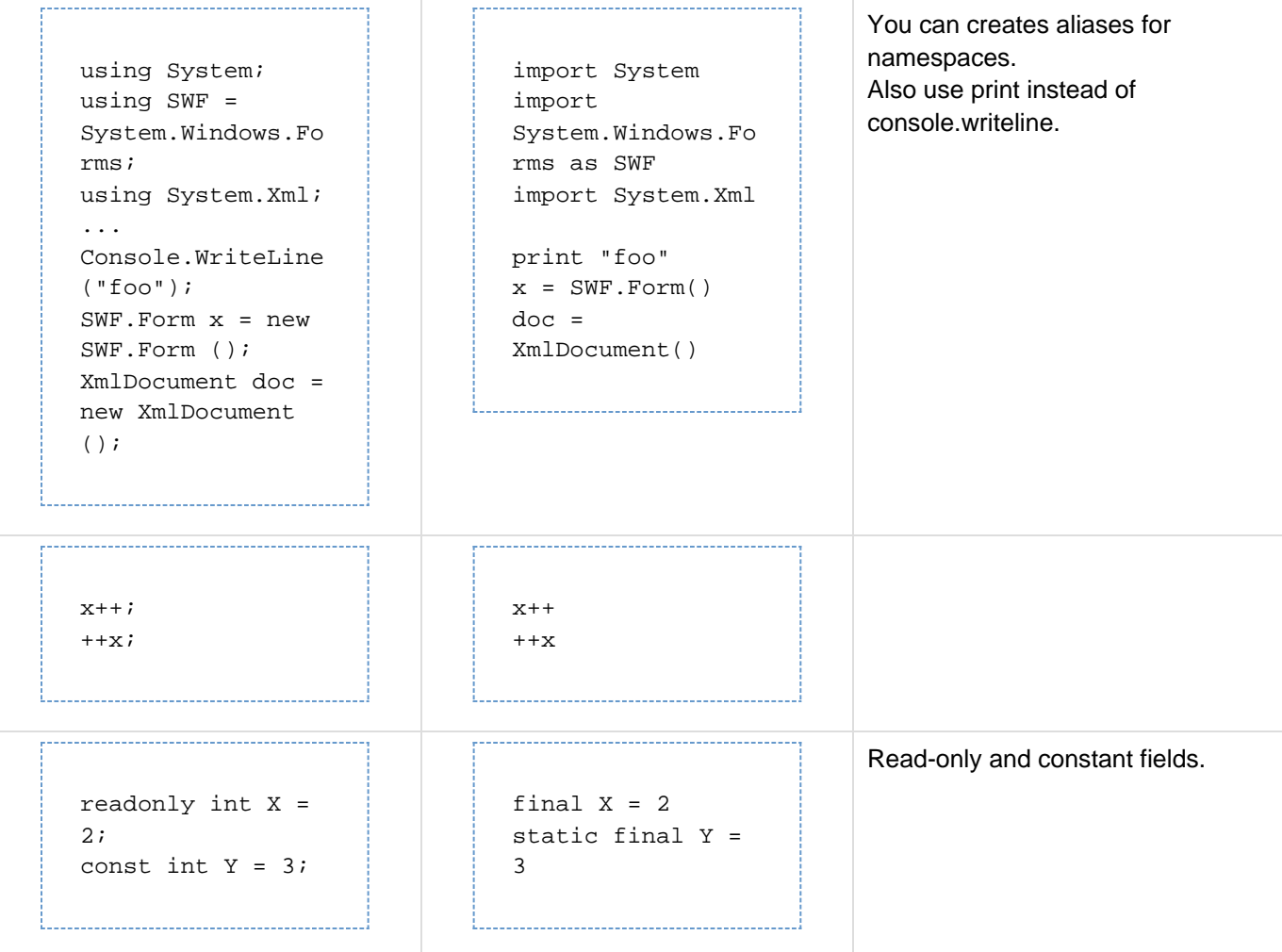

# **Type definitions**

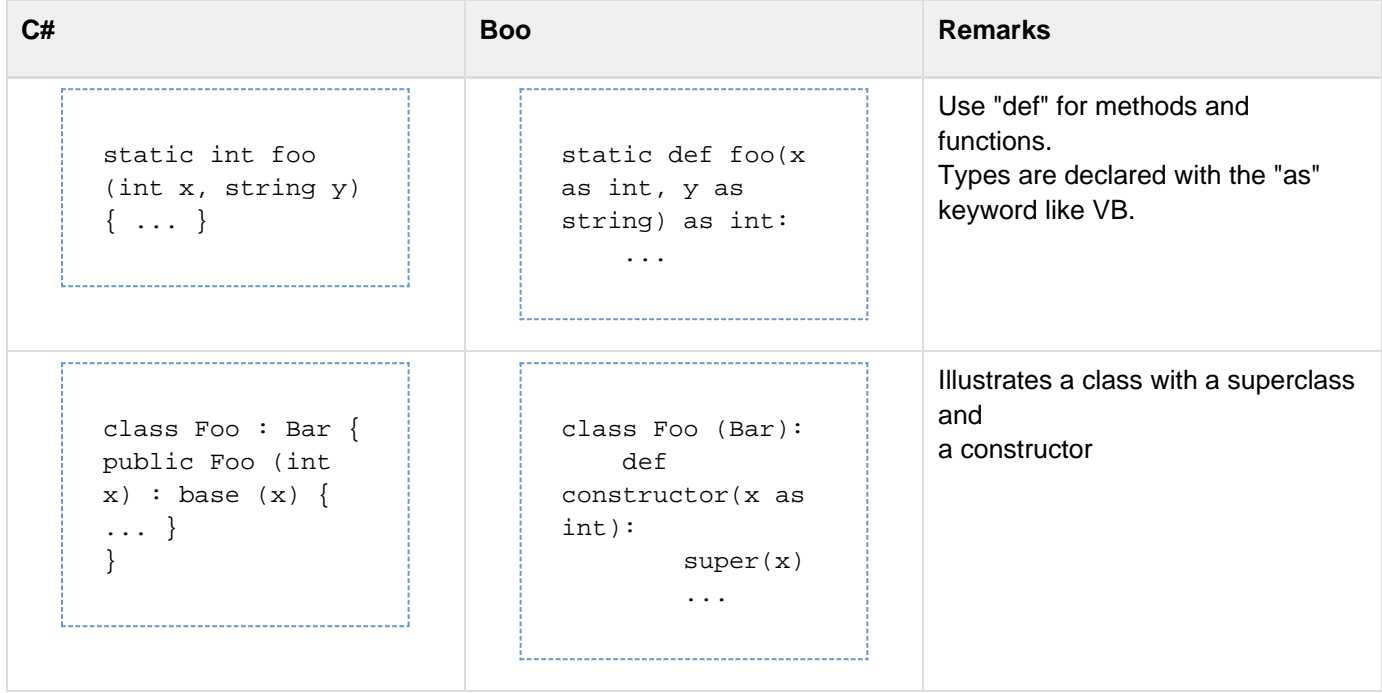

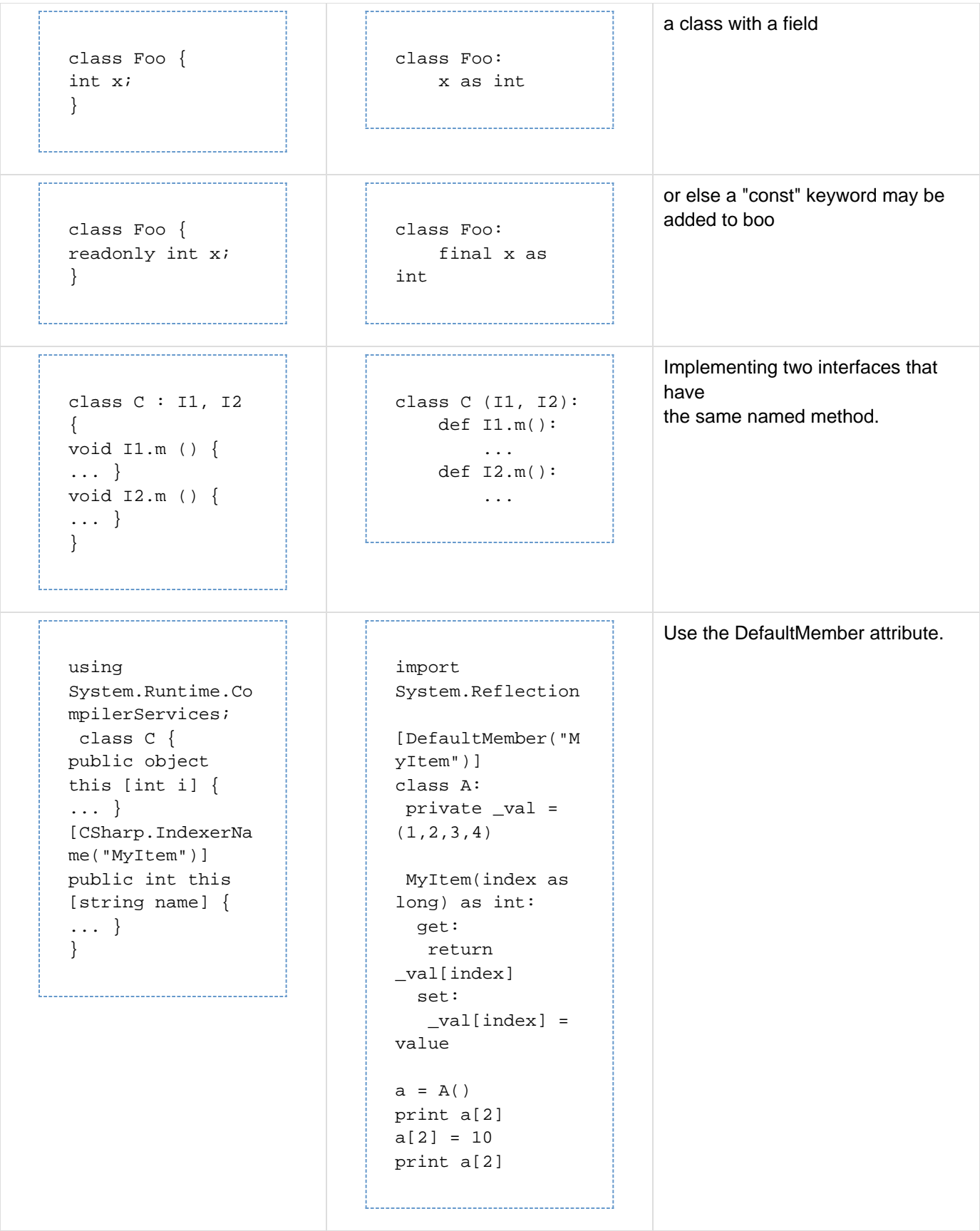

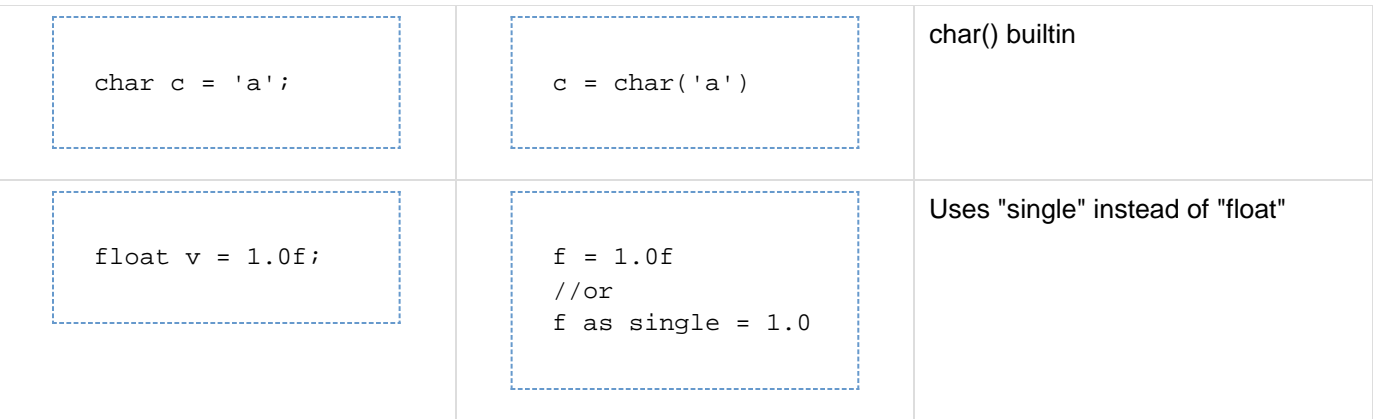

## **Miscellaneous Differences and Similarities**

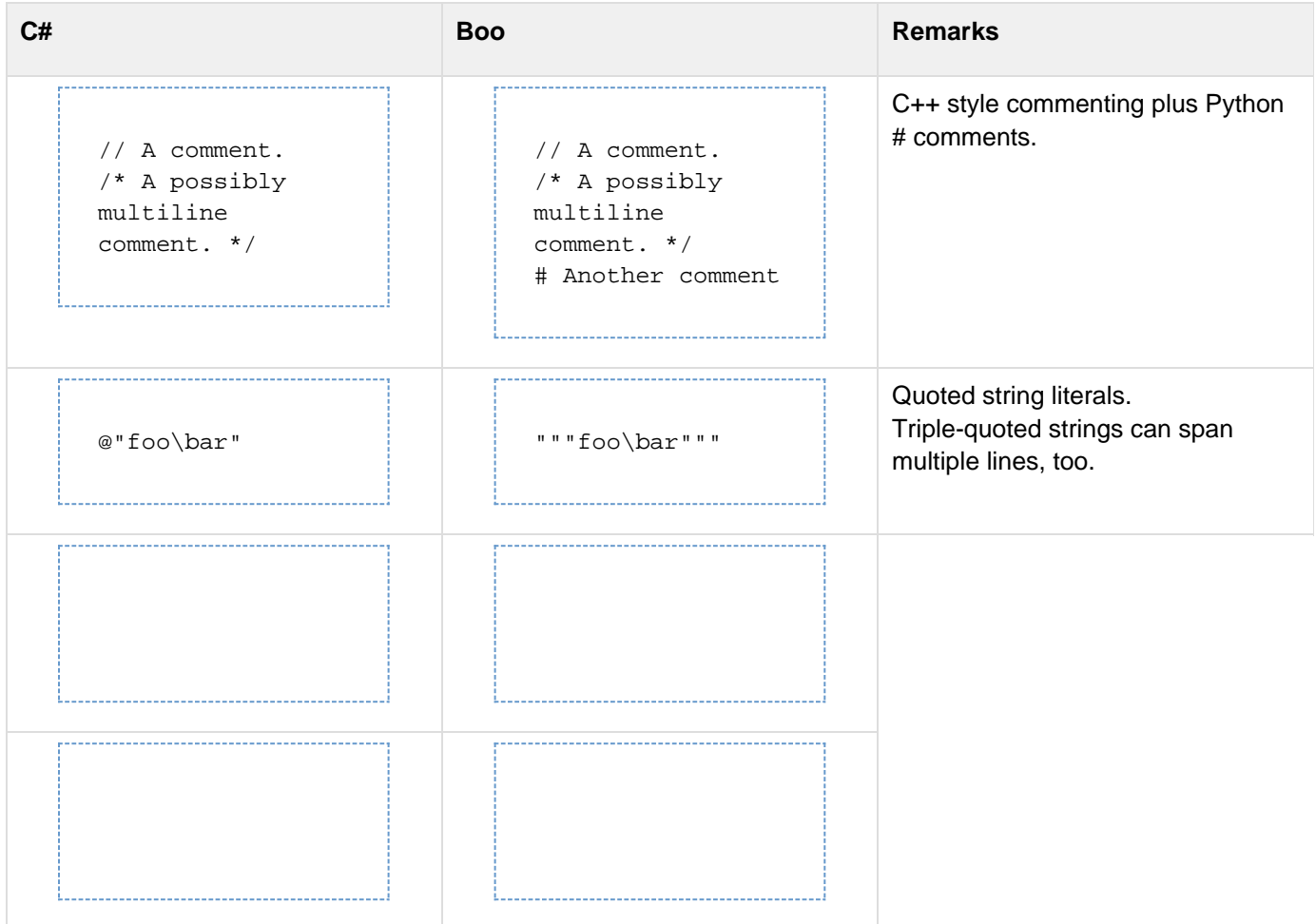

## **Other Notes on Differences Between C# and Boo**

These are some early notes from looking at the [C# language specification.](http://www.go-mono.com/docs/index.aspx?tlink=root:/ecmaspec)

### **Assigning multiple variables at once**

In C#, you can assign a value to two variables at once like so:

$$
int a, b = 1
$$

In boo, however, "a, b" refers to a sequence. So you would instead use:

$$
a = b = 1
$$

Note also declaring the type is unnecessary because of boo's Type Inference.

Use "a, b" when unpacking multiple values. For example:

# **name = "First Last" firstname, lastname = @/ /.Split(name) print firstname, lastname**

Also note in boo you can use the "print" statement instead of System.Console.WriteLine.

### **Buffer overflow checking**

You can turn off overflow checking in boo like so:

```
try:
     checked:
          i = 100000
          i += 1000000000
          i += 1000000000
          i += 1000000000
except:
     print "did overflow i"
unchecked:
     j = 100000
     j += 1000000000
     j += 1000000000
     j += 1000000000
     print "didn't overflow j: $j"
```
**Variable number of parameters.**

```
static void F(params int[] args) {
      Console.WriteLine("# of arguments:
{0}", args.Length);
      for (int i = 0; i < args.length; i++)Console.WriteLine("\targs[{0}] = {1}",
i, args[i]);
 }
```
Boo uses syntax similar to python:

```
def F(*args as (int)):  \nprint "# of arguments: 
$$
\xi(\text{len(args}))
$$
" \nfor arg in args:  \nprint arg
```

#### **By reference and output parameters.**

In C# you can pass types to functions by reference using "ref" or "out" keywords.

```
static void Swap(ref int a, ref int b) {
       int t = a;
       a = b;
      b = t; }
 ....
      Swap(ref x, ref y);
```
Boo supports the "ref" keyword, too, but not "out", which is unnecessary in boo.

```
def Swap(ref a as int, ref b as int):
      t = a a = b
      b = tx = 1
y = 2
Swap(x,y)
```
Note though that in this particular sample, you can swap two values more easily like so:

$$
x = 1
$$
  
\n
$$
y = 2
$$
  
\n
$$
x, y = y, x
$$
  
\n
$$
x, y // \rightarrow 2 1
$$

As a more general alternative to by reference parameters, in boo you can also return multiple values from a function instead:

```
def Swap(a as int, b as int):
     return b, a
a, b = Swap(a, b)
```
## **Things in C# but not Boo**

### **do..while loop**

Boo doesn't have do..while or do..until loops like C# or VB.NET.

You can emulate them with "while true" loops.

### **unsafe code**

```
static void WriteLocations(byte[] arr) {
       unsafe {
         fixed (byte* pArray = arr) {
             byte* pElem = pArray;
              for (int i = 0; i < arr.Length;
i++) {
                 byte value = *pElem;
                 Console.WriteLine("arr[{0}]
at 0x{1:X} is {2}",
                 i, (uint)pElem, value);
                 pElem++;
             }
          }
       }
    }
```